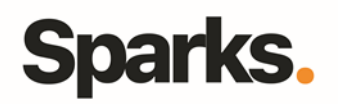

# Programme de formation **PowerShell**

## • **Objectifs pédagogiques**

- S'approprier les fonctionnalités de PowerShell
- Connaître et savoir exécuter les commandes de base
- Mettre en œuvre les meilleures pratiques pour écrire des scripts PowerShell
- Utiliser Powershell pour réaliser des tâches d'administration

## • **Prérequis**

• **Durée**

## Connaissances en administration 3 jours de systèmes Windows. Des notions en programmation sont un plus.

## • **Programme de formation**

## **Introduction à la formation PowerShell**

Présentation de PowerShell Quel intérêt pour le quotidien des administrateurs systèmes ? Installer et démarrer PowerShell L'environnement d'écriture de scripts Les commandes et leur exécution Les cmdlets pour l'administration

#### **Les objets PowerShell**

Intérêt du pipeline Manipuler les objets (sélection, tri, conversion, import/export…) Filtrer des objets Exporter des données

## **Le scripting**

Introduction et principes du scripting PowerShell Variables, collections et expressions régulières Opérateurs Structures de contrôle Dépanner et traiter les erreurs

96 Boulevard Vivier Merle F-69423 LYON Cedex 03 www.sparks-formation.com +33 (0)4 78 22 10 38 demande@sparks-formation.com Fonctions et modules

## **Utilisation de PowerShell pour automatiser des tâches d'administration**

• **Public**

réseaux.

Administrateurs systèmes et

Gestion des processus locaux et des services Collecte d'informations sur des ordinateurs Utilisation et inventaire des installations logicielles Tâches de gestion de réseau Manipulation des fichiers et dossiers

Manipulation des clefs et des entrées de registre

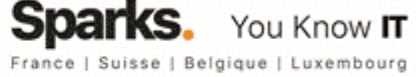